**PERANCANGAN WEBSITE PEMINJAMAN LABORATORIUM UNTUK SEKOLAH MENENGAH ATAS**

# **PRAKTIK KERJA LAPANGAN**

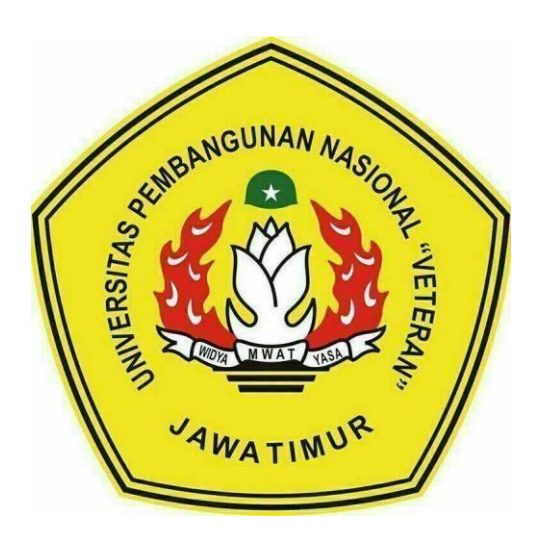

## **OLEH :**

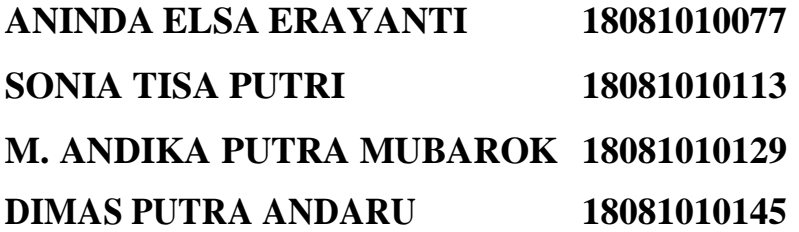

# **PROGRAM STUDI INFORMATIKA FAKULTAS ILMU KOMPUTER UNIVERSITAS PEMBANGUNAN NASIONAL "VETERAN" JAWA TIMUR 2021**

#### **LEMBAR PENGESAHAN**

#### PRAKTIK KERJA LAPANGAN

JUDUI. : PERANCANGAN WEBSITE PEMINJAMAN LABORATORIUM UNTUK SEKOLAH MENENGAH **ATAS OLEH** : 1. ANINDA ELSA ERAYANTI  $(18081010077)$ 2. SONIA TISA PUTRI  $(18081010113)$ 3. M. ANDIKA PUTRA MUBAROK  $(18081010129)$ **4. DIMAS PUTRA ANDARU**  $(18081010145)$ 

> Telah Diseminarkan Dalam Ujian PKL, Pada: Hari Rabu, Tanggal 20 Januari 2021

> > Menyetujui

**Dosen Pembimbing** 

Dosen Penguji

Eka Prakarsa Mandyartha, S.T. M.Kom NIP. 19880525 2018031 001

Fauwar Ali Akbar, S.Kom, M.Kom NIP. 19920317 2018031 002

Mengetahui

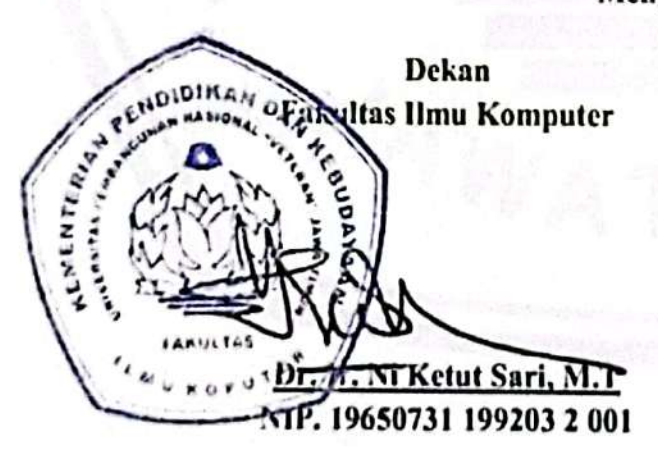

Koordinator Program Studi Informatika

Kom 8009 05 0205 1

#### **SURAT PERNYATAAN**

Kami yang bertanda tangan dibawah ini:

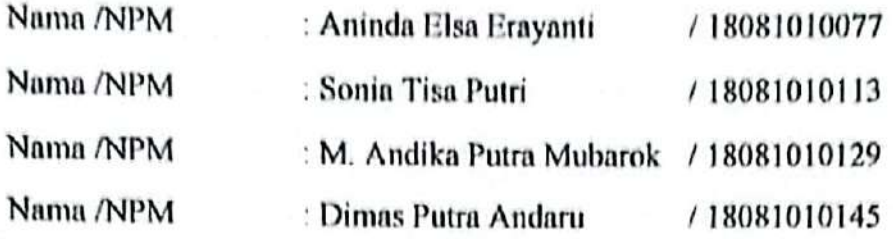

Menyatakan bahwa kegiatan PKL yang kami lakukan memang benar-benar telah kami lakukan di perusahaan / instansi:

Nama Perusahaan / Instansi : Laboratorium Fakultas Ilmu Komputer Universitas Pembangunan Nasional Veteran Jawa Timur

Alamat

: Jl. Rungkut Madya No.1, Gunung Anyar, Kecamatan Gunung Anyar, Kota Surabaya, Jawa **Timur, 60294** 

Valid, dan perusahaan/instansi tempat kami PKL benar adanya dan dapat dibuktikan kebenarannya. Jika kami menyalahi surat pernyataan yang kami buat, maka kami siap mendapatkan konsekuensi akademik maupun non-akademik. Berikut surat pernyatan ini kami buat sebagai syarat laporan PKL di Program Studi Informatika Fakultas Ilmu Komputer UPN Veteran Jawa Timur.

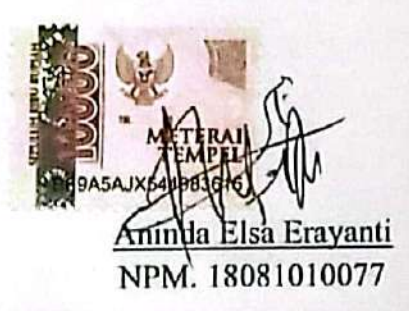

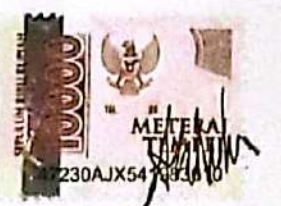

Mochammad Andika Putra Mubarok NPM. 18081010129

Hormat Kami

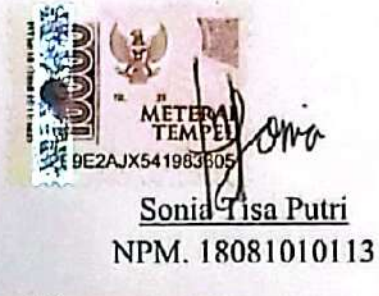

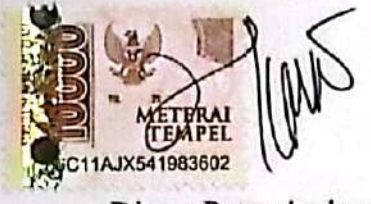

Dimas Putra Andaru NPM. 18081010145

#### **ABSTRAK**

<span id="page-3-0"></span>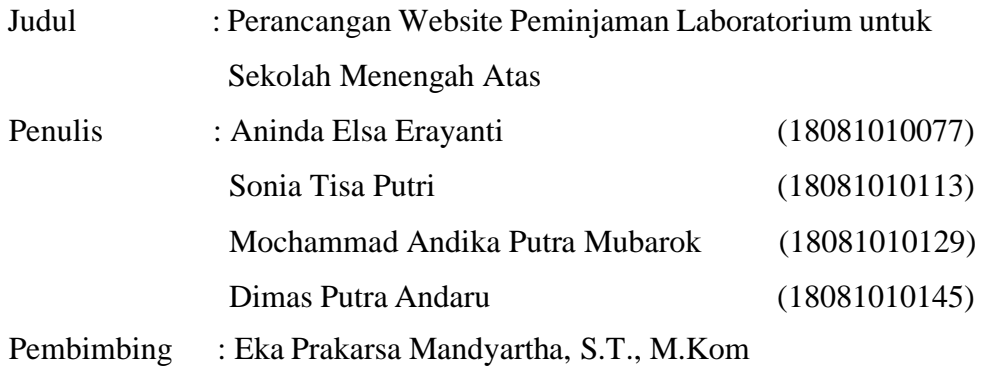

#### **Abstrak**

*Website* laboratorium sekolah adalah *website* untuk mempermudah siswa dan guru di sekolah menengah atas untuk meminjam fasilitas sekolah berupa laboratorium. Pembuatan *website* dilakukan agar tidak terjadi jadwal penggunaan laboratorium yang bersamaan antar kelas. Pada praktik kerja lapangan ini, website dibangun dengan menggunakan bahasa PHP. *Website* ini dapat diakses oleh siswa dan guru, dan laboran sebagai admin sekaligus pengelola *website*. Selain untuk mempermudah siswa dan guru untuk meminjam laboratorium sekolah, *website* ini juga akan membantu siswa dalam melakukan penelitian yang perlu dilakukan di laboratorium di luar jam sekolah.

*Kata Kunci : website, laboratorium, sekolah menengah atas*

#### **ABSTRACT**

<span id="page-4-0"></span>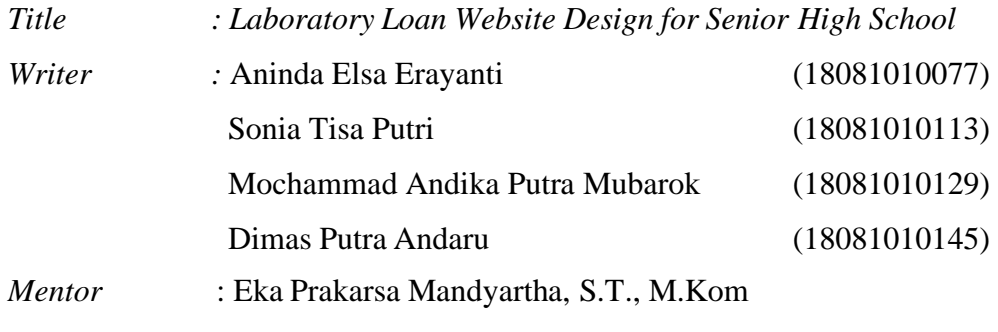

#### **Abstract**

The school laboratory website is a website to make it easier for students and teachers in high schools to borrow school facilities in the form of laboratories. Website creation is done so that there is no schedule for the use of the same laboratory between classes. In this fieldwork practice, the website is built using the PHP language. This website can be accessed by students and teachers, and laboratory assistants as admins as well as website managers. In addition to making it easier for students and teachers to borrow school laboratories, this website will also assist students in conducting research that needs to be done in the laboratory outside of school hours.

*Keywords : website, laboratorium, sekolah menengah atas*

#### **KATA PENGANTAR**

<span id="page-5-0"></span>Puji syukur kepada Allah SWT yang telah memberikan rahmat sehingga Laporan Praktik Kerja Lapangan (PKL) ini dapat diselesaikan dengan baik. Laporan Praktik Kerja Lapangan ini ditulis dan disusun sebagai syarat kelulusan mahasiswa.

Dalam laporan Praktik Kerja Lapangan ini, diuraikan dengan jelas bagaimana Praktik Kerja Lapangan ini dilaksanakan dan pembahasan hasil Praktik Kerja Lapangan yang sudah dilaksanakan. Hal-hal mengenai batasan masalah, tinjauan pustaka dan metodologi dijelaskan dengan terperinci guna memudahkan pembaca dalam memahami isi laporan Praktik Kerja Lapangan ini.

Laporan ini telah direvisi berdasarkan masukan-masukan yang ada. Walaupun demikian, apabila masih dijumpai beberapa kesalahan dan kekurangan didalamnya, penulis berharap pembaca memberikan masukan yang membangun untuk kesempurnaan Laporan Praktik Kerja Lapangan ini.

Surabaya, Januari 2021

Penulis

#### **UCAPAN TERIMA KASIH**

<span id="page-6-0"></span>Dalam penulisan laporan ini, tentu tidak lepas dari dukungan banyak pihak. Kami mengucapkan terima kasih kepada pihak-pihak berikut yang sudah mendukung kami dalam penyelesaian laporan Praktik Kerja Lapangan.

- 1. Bapak Eka Prakarsa Mandyartha, S.T., M.Kom selaku dosen pembimbing Praktik Kerja Lapangan yang sudah membimbing kami dalam pelaksanaan Praktik Kerja Lapangan ini.
- 2. Teman-teman satu kelompok yang sudah bekerja sama dalam menyelesaikan pelaksanaan Praktik Kerja Lapangan ini.

# **DAFTAR ISI**

<span id="page-7-0"></span>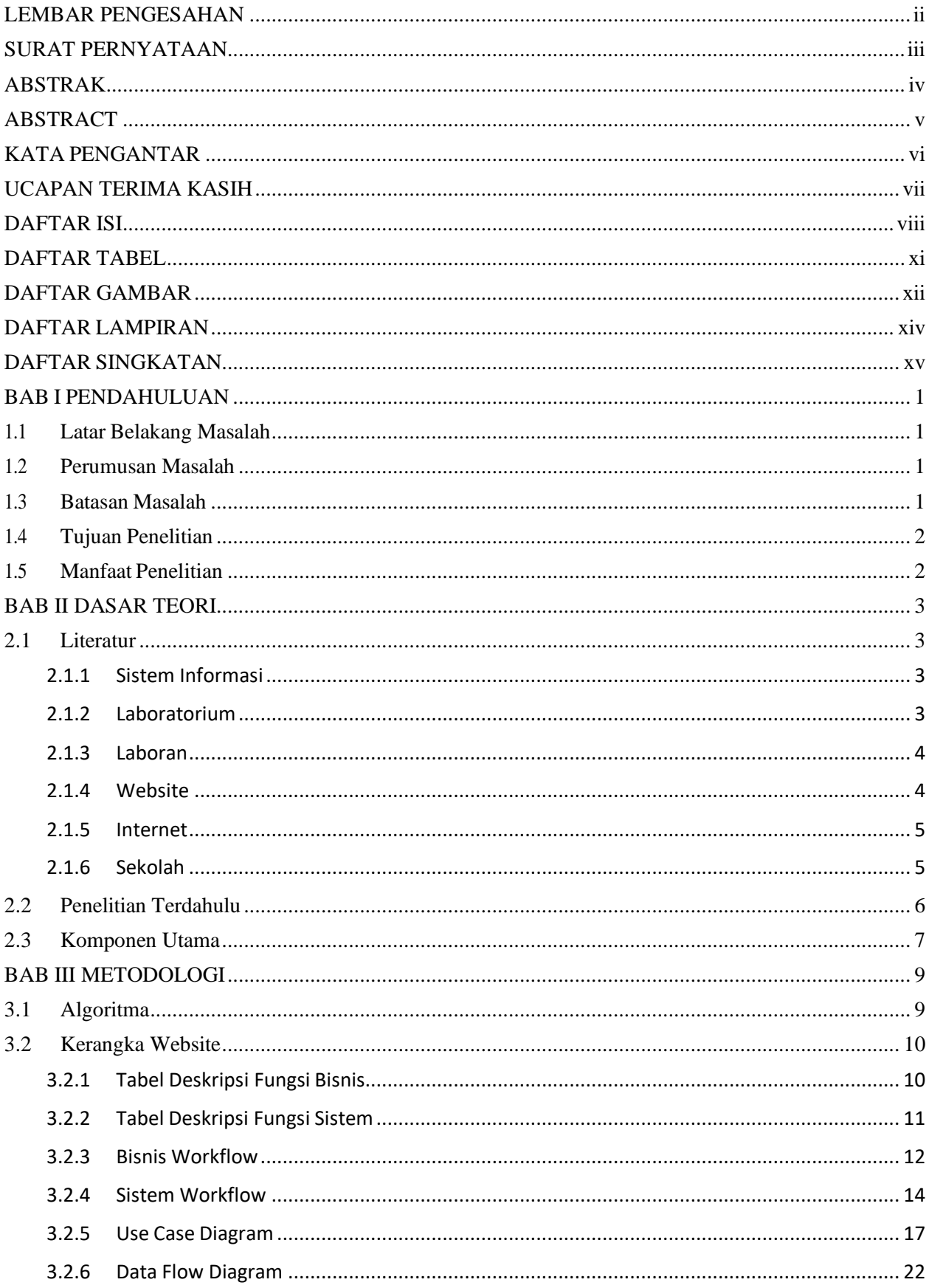

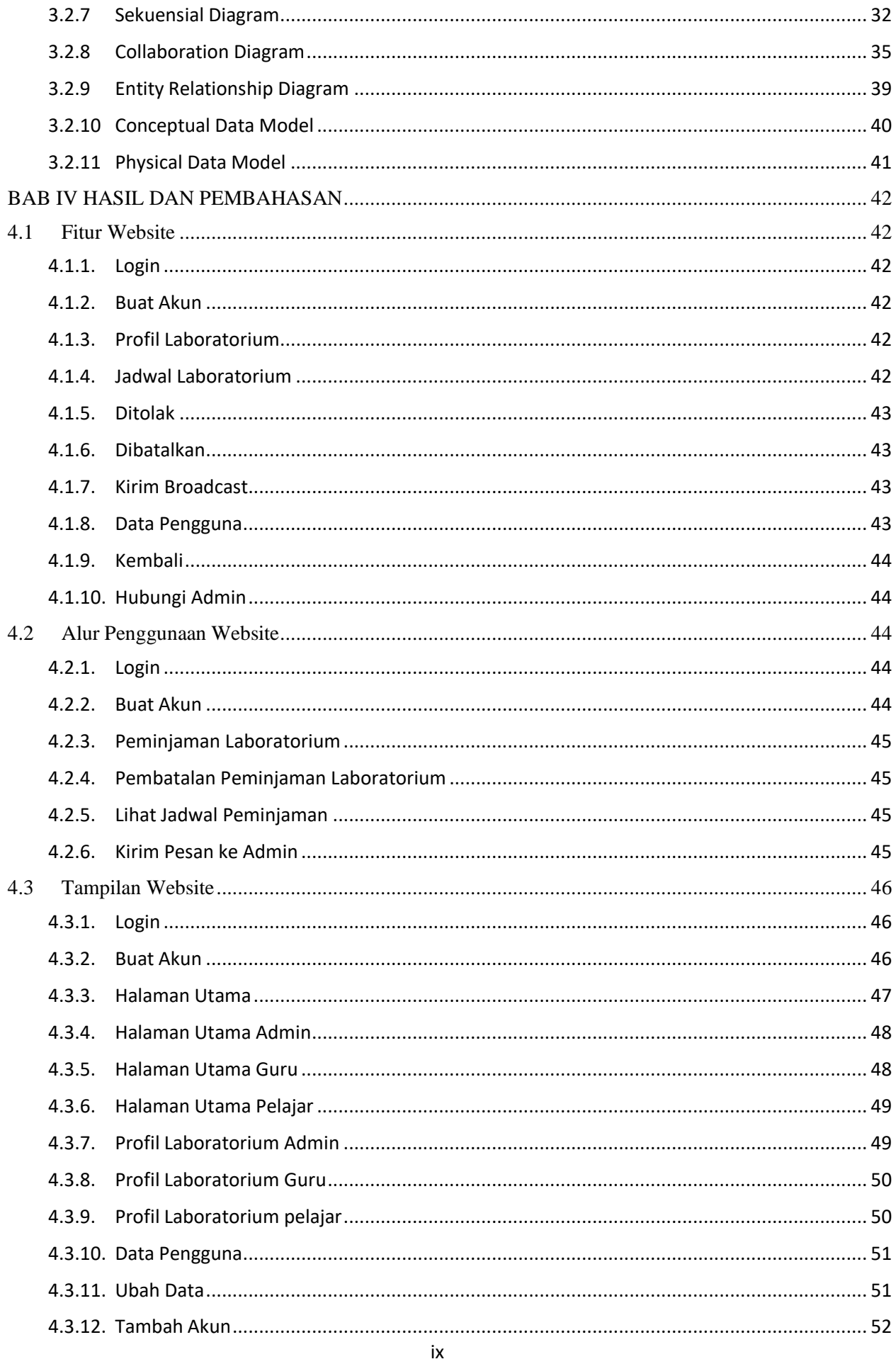

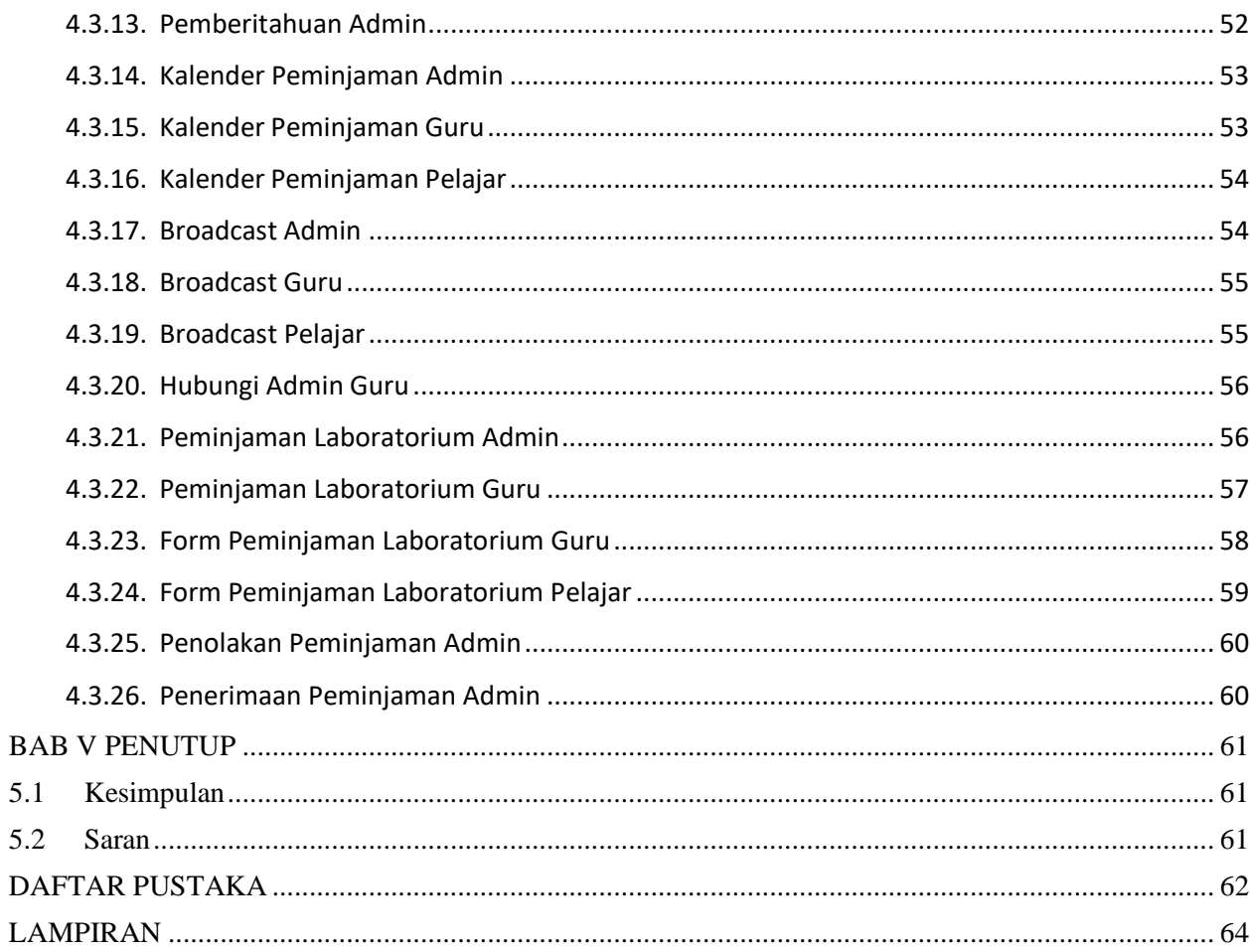

### **DAFTAR TABEL**

<span id="page-10-0"></span>**Tabel 3.2.1** Tabel Deskripsi Proses Bisnis dalam Peminjaman Laboratorium…10 **Tabel 3.2.2** Tabel Deskripsi Fungsi Sistem dalam Peminjaman Laboratorium ...11

## **DAFTAR GAMBAR**

<span id="page-11-0"></span>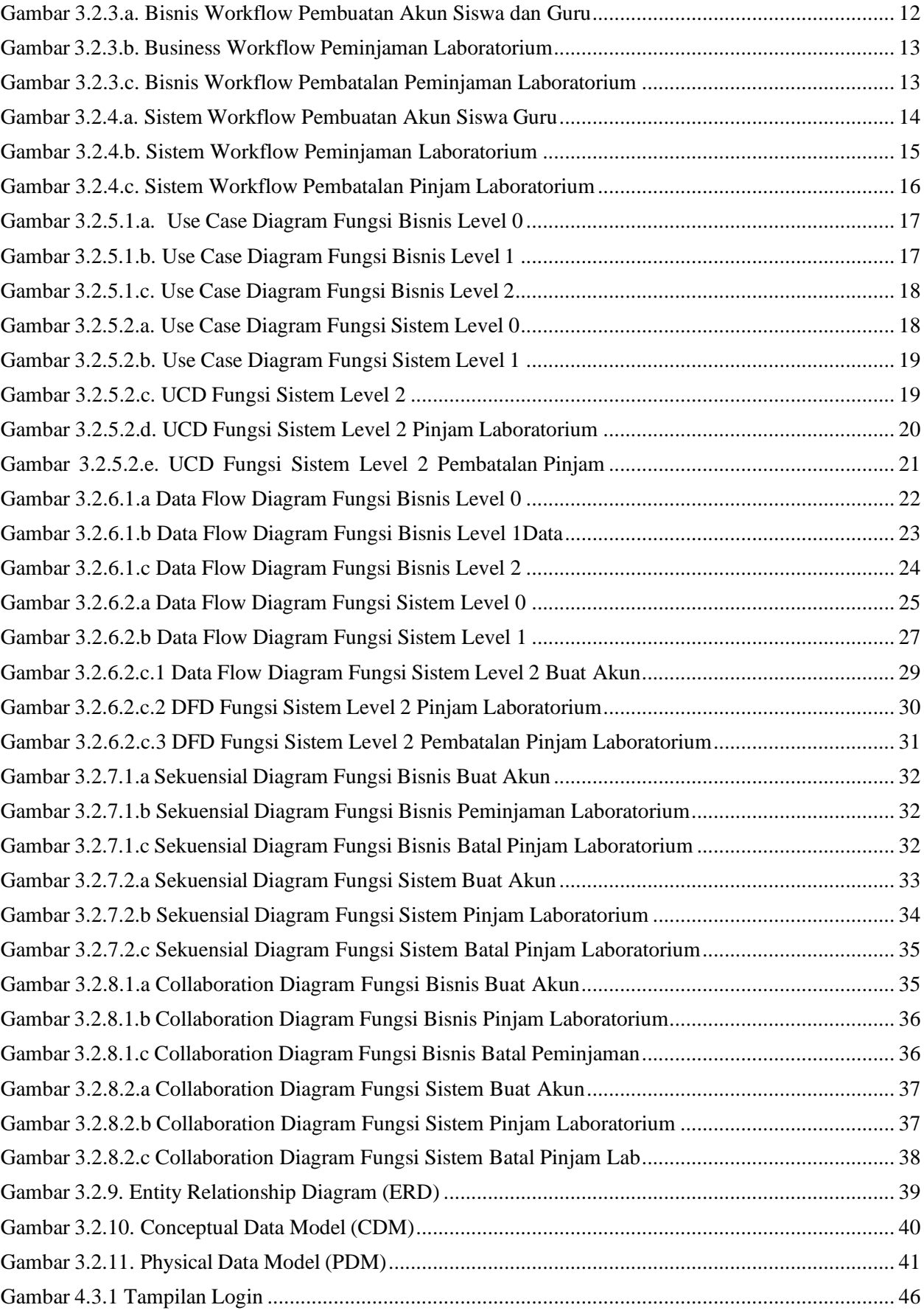

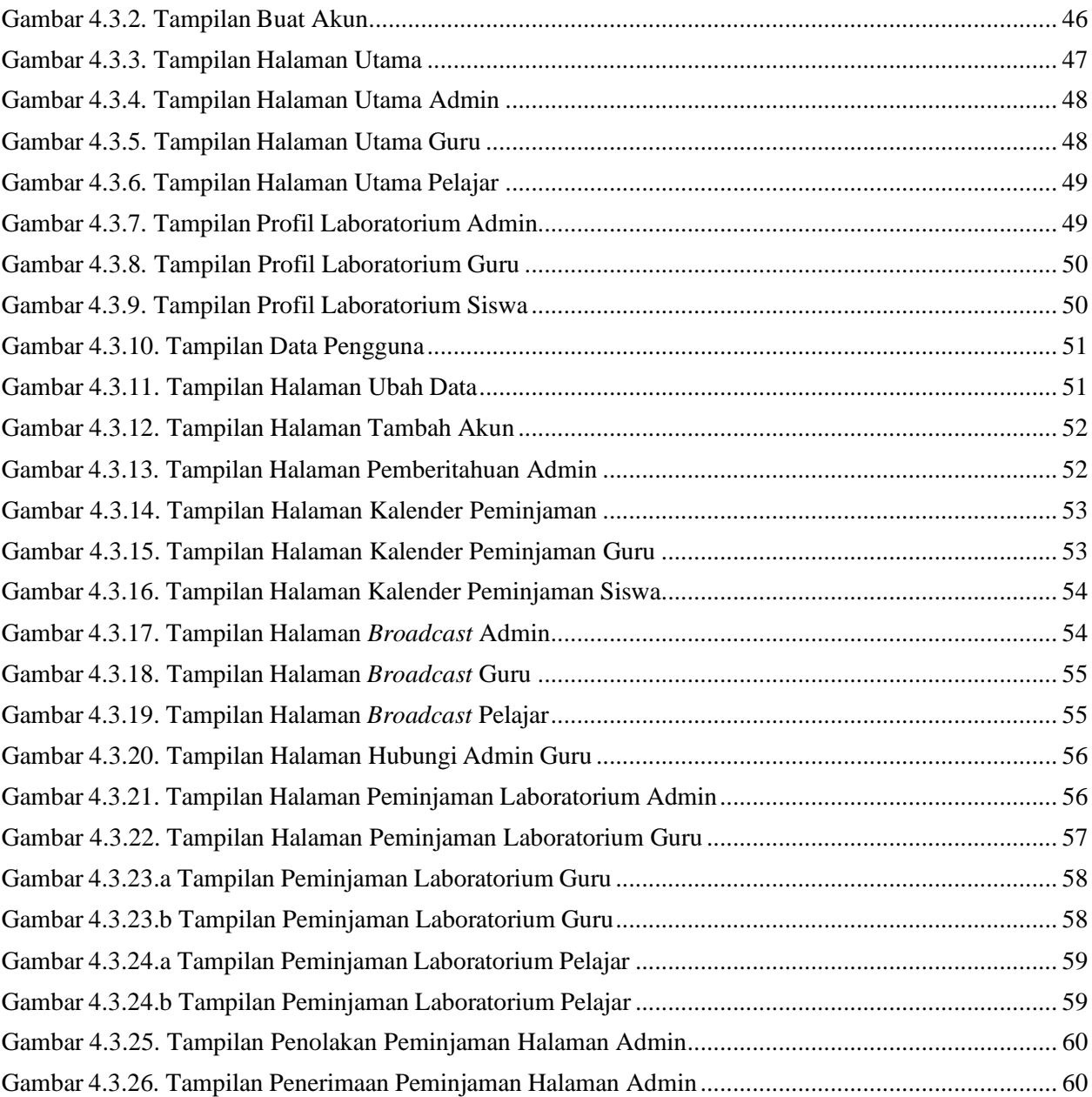

# **DAFTAR LAMPIRAN**

<span id="page-13-0"></span>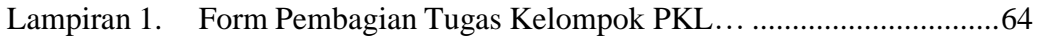

#### **DAFTAR SINGKATAN**

- <span id="page-14-0"></span>PKL Praktek Kerja Lapangan
- ERD Entity Relationship Diagram
- UCD Use Case Diagram
- CDM Conceptual Data Model
- PDM Physical Data Model
- SMA Sekolah Menengah Atas
- MIPA Matematika Ilmu Pengetahuan Alam
- HTTP Hyper Text Transfer Protocol
- INTERNET International Networking
- HTML HyperText Markup Language
- CSS Cascading Style Sheets
- PHP Hypertext Prepocessor
- SQL Structured Query Language
- KET Keterangan
- IT/TI Information Technologi / Teknologi Informasi
- NPM Nomor Pokok Mahasiswa
- UPN Universitas Pembangunan Nasional